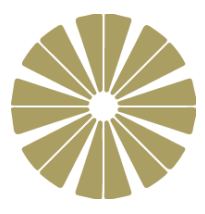

# Year 8 Computing & ICT

# **Topic:** Animation

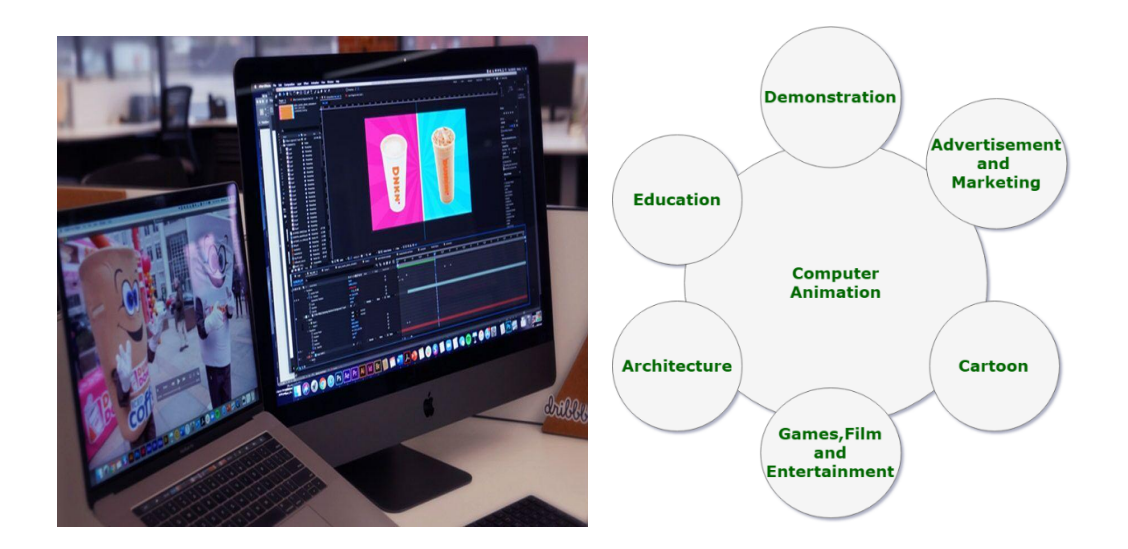

# Term 5 Homework Booklet

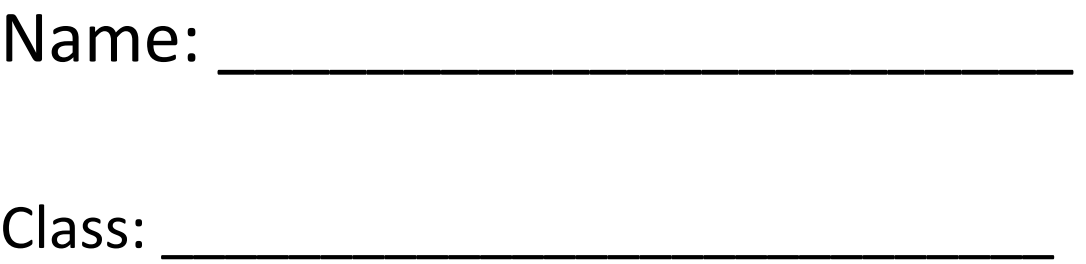

Name of Teacher: **We also also be a set of Teacher:** 

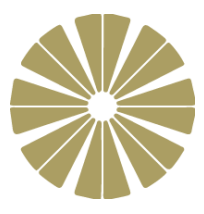

## **Week 1: Drawing and Animation**

- 1. Animate works primarily with which **one** of the following types of graphic? [1]
	- **Monochrome**
	- **Bitmap**
	- **Raster**
	- **Vector**
- 2. Explain **one** advantage of tweening over simple frame-by-frame animation. [2]

- 3. Fps stands for frames per second.
	- (a) Give **one** effect of changing an animation from 30fps to 60fps. [1]
	- (b) Work out how long an animation of 120 frames at 24fps would take to would to run.  $[1]$

4. Look at the following timeline:

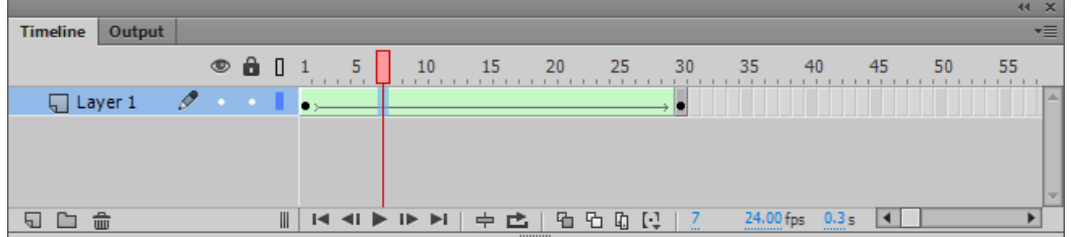

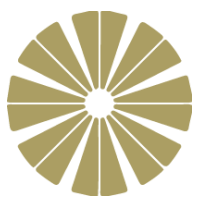

(a) Identify and label a standard frame.

(b) Identify and label a key frame. [1]

(c) What is meant by a solid arrow within the shaded frames? [1]

5. Explain the use of **Onion skinning**. [2]

**[Total 10 marks]**

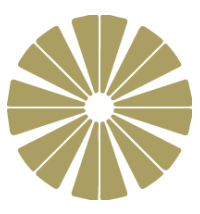

### **Week 2: Animation investigation**

#### Investigation:

1. Find out how these three movies are animated – each uses completely different techniques. Explain how they differ.

Snow White and the Seven Dwarfs

#### Toy Story

#### Wallace and Gromit

2. What do these terms mean in relation to animation?

#### Key framer

### Inbetweening

Shooting on twos

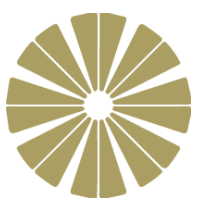

### **Week 3**: **Audience and purpose**

### **Comparing and reviewing animations**

1. Choose two different animations

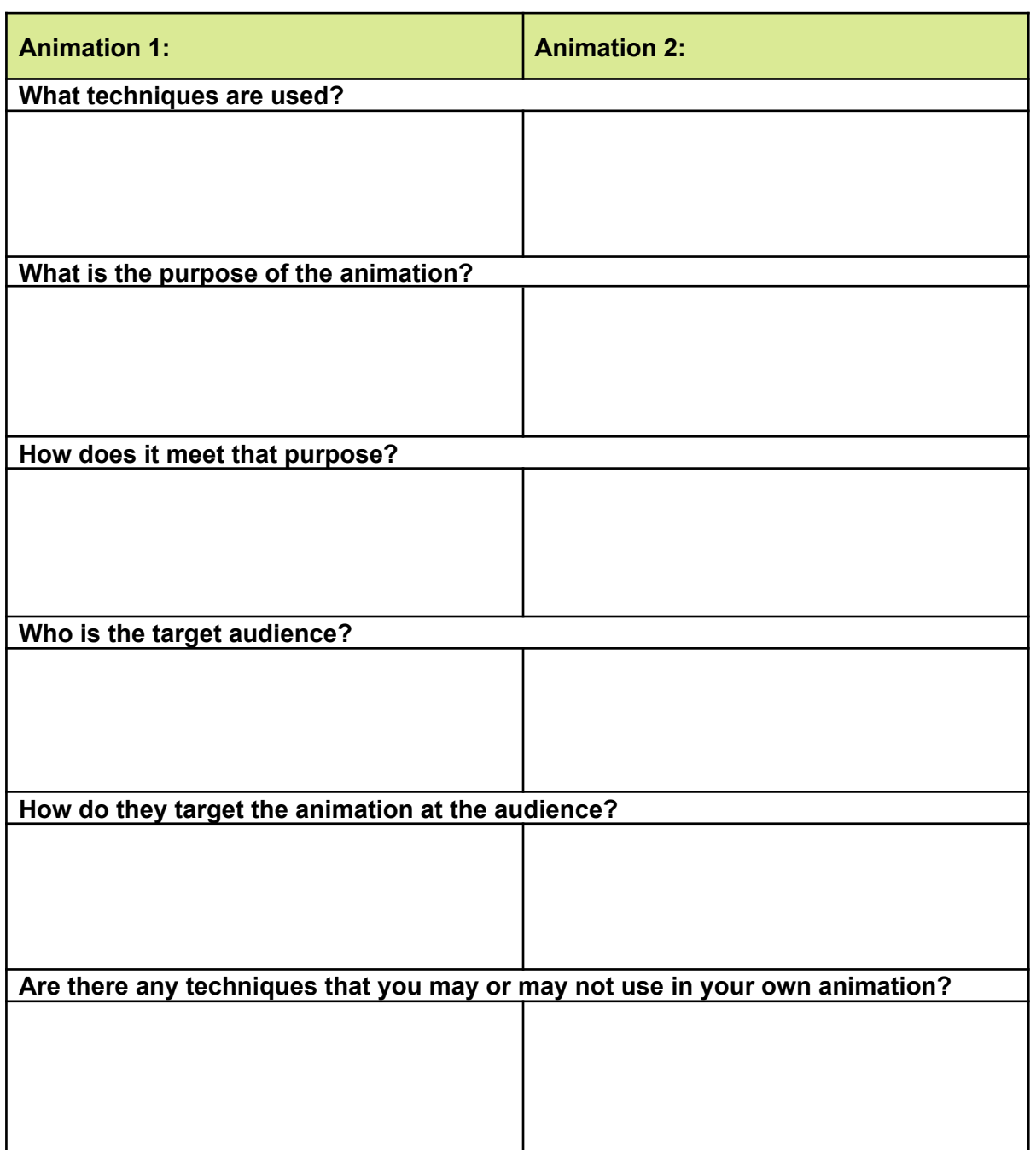

2. What have you learned about your audience and purpose from this exercise?

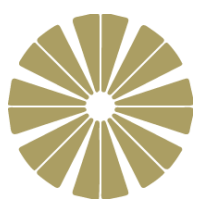

## **Week 4: Researching ideas**

Use the Web to find examples of animated advertising banners and select one you like. Here is one website with examples: <https://www.topbanners.com/html5-animation/>

1. Give the name of the banner or product being advertised:

(a) Who is the animation aimed at?

(b) What makes it suitable for this audience?

- 2. Evaluating effects:
	- (a) Identify each layer in the animation.

(b) Identify where a motion tween has been used.

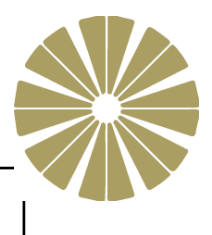

(c) Identify where a motion path has been used with a tween and what shape it is.

(d) List any other effects that have been used and state how they might be used in your own animation.

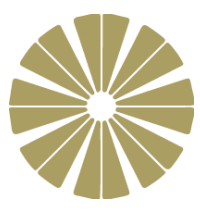

### **Week 5: Sound and animation**

1. Justify a suitable length of an animated loop for an advertising banner. [1]

- 2. Sound effects may be used within advertising banners.
	- (a) Give **one** advantage of using a sound effect to the company. [1]

- (b) Give **one** disadvantage of using a sound effect to the viewer. [1]
	-

- 3. Recording and testing a sound effect may require additional hardware.
	- (a) Suggest **one** suitable input device for recording a sound. [1]

(b) Suggest **one** suitable output device to play back the sound. [1]

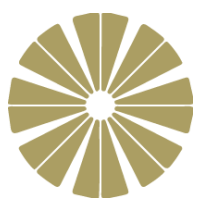

4. A single sprite graphic can contain multiple parts, each of which can be animated independently within the parent sprite.

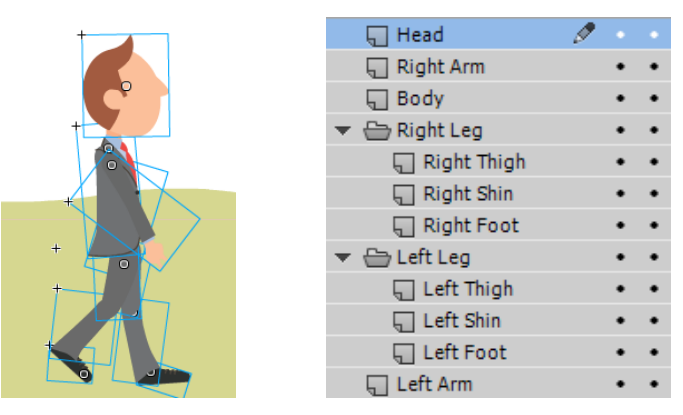

(a) How many animated layers are contained within the main 'person' sprite? [1]

(b) How many animated layers are grouped within the Right Leg folder? [1]

(c) Explain why Right Arm is positioned higher up the list than Left Arm. [3]

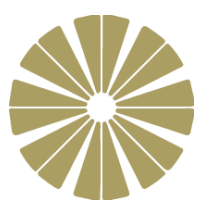

## **Week 6: Revision and Testing**

### *Revise and take the test.*

- Revision: <https://www.bbc.co.uk/bitesize/guides/zv2v4wx/revision/5>
- Assessment <https://www.bbc.co.uk/bitesize/guides/zv2v4wx/test>
- Only 10 questions

**Print & Paste evidence of your test here:**